# Package 'tsdistributions'

May 13, 2024

<span id="page-0-0"></span>Type Package

Title Location Scale Standardized Distributions

Version 1.0.1

Maintainer Alexios Galanos <alexios@4dscape.com>

**Depends**  $R$  ( $>= 3.5.0$ ), methods, tsmethods

LinkingTo TMB, RcppEigen

Imports TMB (>= 1.7.20), Rdpack, GeneralizedHyperbolic, KernSmooth, SkewHyperbolic, mev, stats, utils, data.table, zoo, Rsolnp, sandwich, future.apply, future, progressr

Description Location-Scale based distributions parameterized in terms of mean, standard deviation, skew and shape parameters and estimation using automatic differentiation. Distributions include the Normal, Student and GED as well as their skewed variants ('Fernandez and Steel'), the 'Johnson SU', and the Generalized Hyperbolic. Also included is the semiparametric piece wise distribution ('spd') with Pareto tails and kernel interior.

License GPL-2

Encoding UTF-8

RoxygenNote 7.3.1

VignetteBuilder knitr

RdMacros Rdpack

URL <https://www.nopredict.com/packages/tsdistributions>,

<https://github.com/tsmodels/tsdistributions>

**Suggests** knitr, rmarkdown, test that  $(>= 3.0.0)$ 

Config/testthat/edition 3

NeedsCompilation yes

Author Alexios Galanos [aut, cre, cph]

Repository CRAN

Date/Publication 2024-05-13 09:10:02 UTC

# <span id="page-1-0"></span>R topics documented:

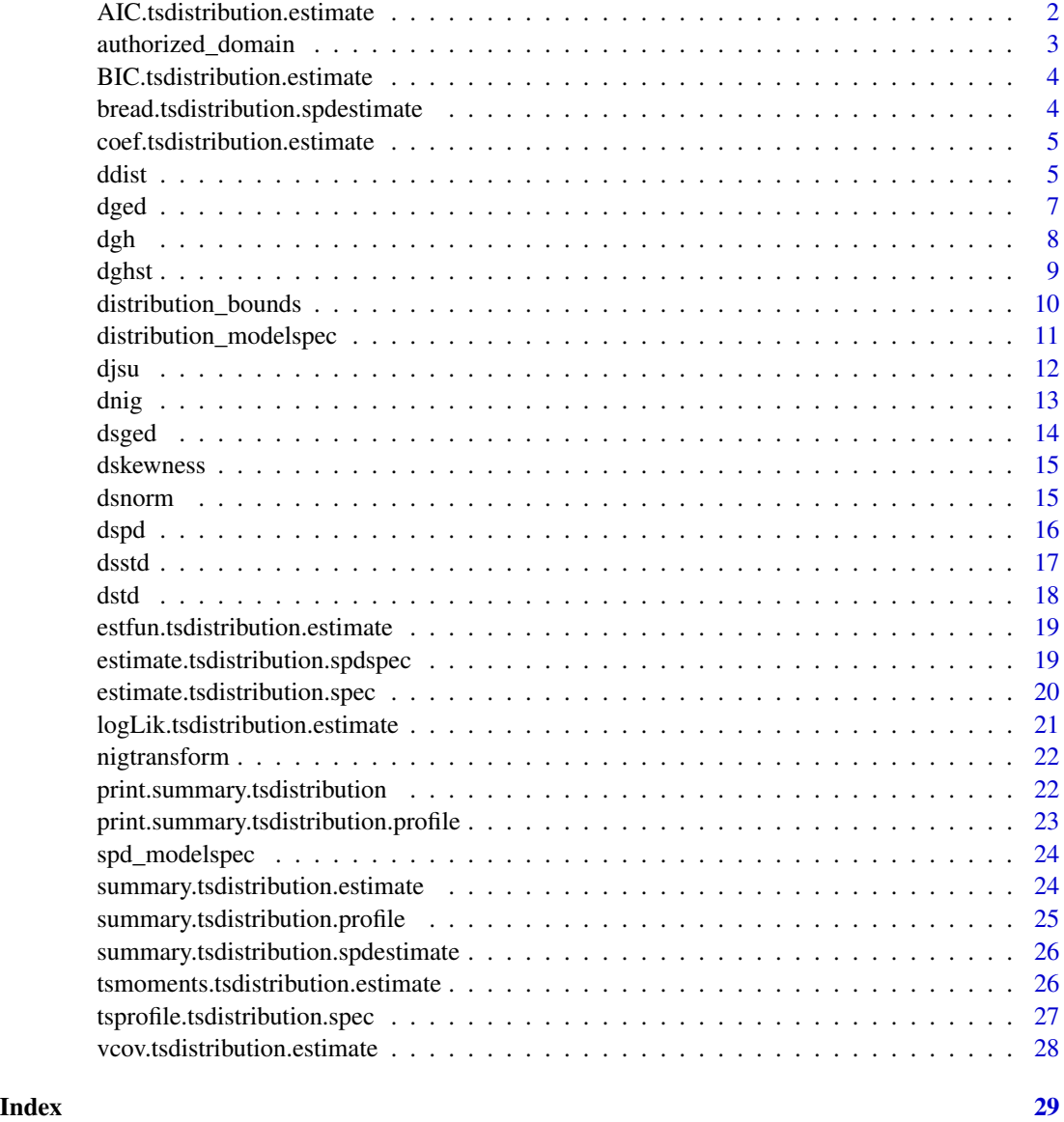

AIC.tsdistribution.estimate

*Akaike's An Information Criterion*

# Description

Extract the AIC from an estimated model.

# <span id="page-2-0"></span>authorized\_domain 3

# Usage

```
## S3 method for class 'tsdistribution.estimate'
AIC(object, \dots, k = 2)
## S3 method for class 'tsdistribution.spdestimate'
AIC(object, \dots, k = 2)
```
# Arguments

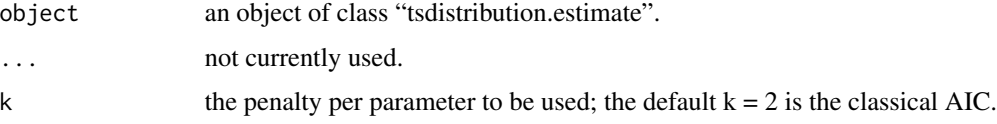

# Value

The AIC value (scalar).

authorized\_domain *Distribution Authorized Domain*

#### Description

Calculated the region of Skewness-Kurtosis for which a density exists.

# Usage

```
authorized_domain(distribution, max_kurt = 30, n = 25, lambda = 1)
```
# Arguments

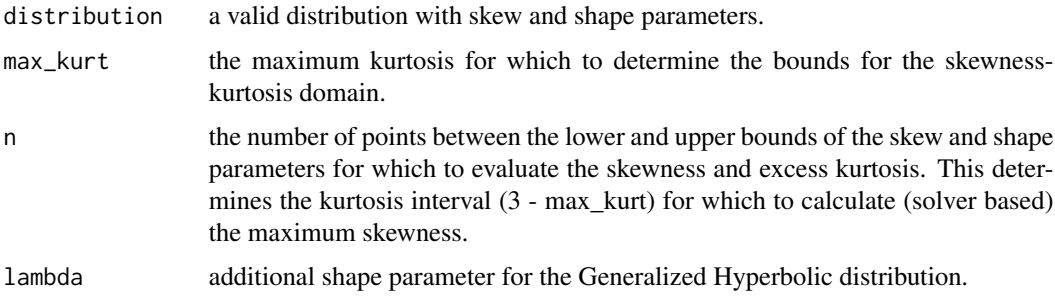

# Value

A list with the lower half of the skewness and kurtosis values.

<span id="page-3-0"></span>BIC.tsdistribution.estimate

*Bayesian Information Criterion*

# Description

Extract the BIC from an estimated model.

# Usage

```
## S3 method for class 'tsdistribution.estimate'
BIC(object, ...)
```

```
## S3 method for class 'tsdistribution.spdestimate'
BIC(object, ...)
```
# Arguments

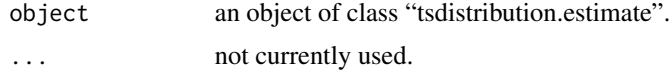

# Value

The BIC value (scalar).

bread.tsdistribution.spdestimate *Bread Method*

#### Description

Bread Method

# Usage

```
## S3 method for class 'tsdistribution.spdestimate'
break(x, \ldots)
```
## S3 method for class 'tsdistribution.estimate'  $break(x, \ldots)$ 

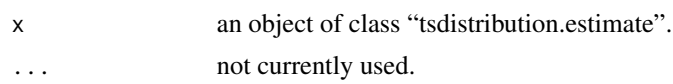

# <span id="page-4-0"></span>Value

The analytic hessian of the model.

# Author(s)

Alexios Galanos

coef.tsdistribution.estimate *Extract Model Coefficients*

# Description

Extract Model Coefficients

# Usage

```
## S3 method for class 'tsdistribution.estimate'
coef(object, ...)
```

```
## S3 method for class 'tsdistribution.spdestimate'
coef(object, ...)
```
# Arguments

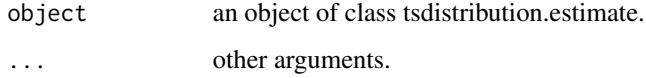

# Value

A vector of the estimated model coefficients.

ddist *Distributions pqdr wrapper*

# Description

Density, distribution, quantile function and random number generation for all the distributions in the package.

Usage

```
ddist(
  distribution = "norm",
 x,
 mu = 0,
 sigma = 1,
  skew = 1,
  shape = 5,
 lambda = -0.5,
 log = FALSE
\mathcal{L}pdist(
 distribution = "norm",
 q,
 mu = 0,
  sigma = 1,
  skew = 1,shape = 5,
  lambda = -0.5,
  lower_tail = TRUE,
  log = FALSE
\mathcal{L}qdist(
 distribution = "norm",
 p,
 mu = 0,sigma = 1,
  skew = 1,
  shape = 5,
 lambda = -0.5,
 lower_tail = TRUE,
 log = FALSE
)
rdist(
  distribution = "norm",
 n,
 mu = 0,
 sigma = 1,
  skew = 1,
  shape = 5,
  lambda = -0.5\mathcal{L}
```
#### <span id="page-6-0"></span>dged the control of the control of the control of the control of the control of the control of the control of the control of the control of the control of the control of the control of the control of the control of the con

# Arguments

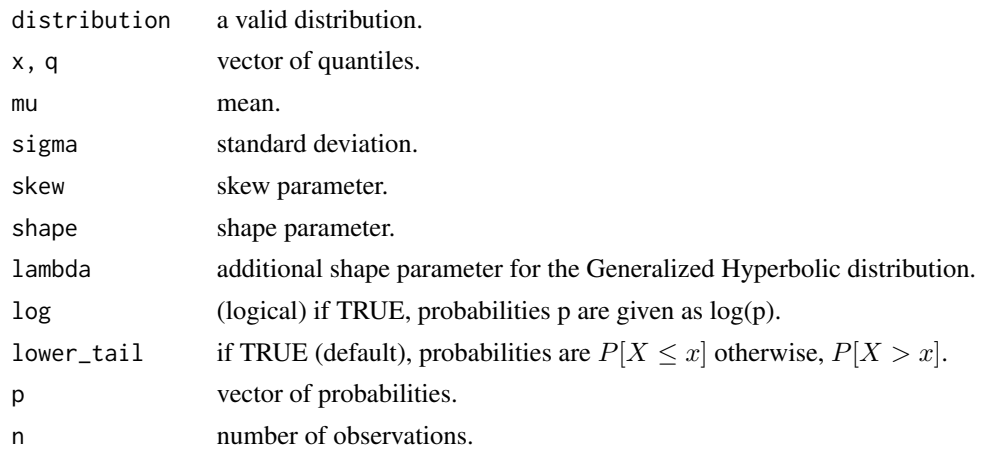

#### Value

d gives the density, p gives the distribution function, q gives the quantile function and r generates random deviates. Output depends on x or q length, or n for the random number generator.

dged *Generalized Error Distribution*

#### Description

Density, distribution, quantile function and random number generation for the generalized error distribution parameterized in terms of mean, standard deviation and shape parameters.

# Usage

dged(x, mu =  $0$ , sigma = 1, shape = 2, log = FALSE)  $pged(q, mu = 0, sigma = 1, shape = 2, lower\_tail = TRUE, log = FALSE)$  $qged(p, mu = 0, sigma = 1, shape = 2, lower\_tail = TRUE, log = FALSE)$ rged(n, mu =  $0$ , sigma = 1, shape = 2)

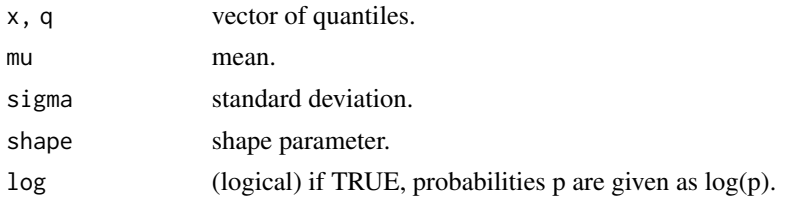

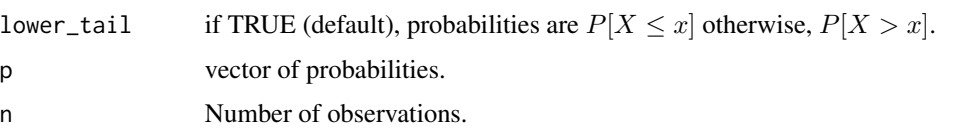

# Value

d gives the density, p gives the distribution function, q gives the quantile function and r generates random deviates. Output depends on x or q length, or n for the random number generator.

dgh *Generalized Hyperbolic Distribution*

#### Description

Density, distribution, quantile function and random number generation for the generalized hyperbolic distribution parameterized in terms of mean, standard deviation, skew and two shape parameters (shape and lambda)

#### Usage

```
dgh(x, mu = 0, sigma = 1, skew = 0, shape = 1, lambda = 1, log = FALSE)pgh(
 q,
 mu = 0.
 sigma = 1,
  skew = 0,
  shape = 1,
  lambda = 1,
  lower\_tail = TRUE,log = FALSE\mathcal{L}qgh(
 p,
 mu = 0,
 sigma = 1,
  skew = \theta,
  shape = 1,
  lambda = 1,
  lower_tail = TRUE,
 log = FALSE
)
rgh(n, mu = 0, sigma = 1, skew = 0, shape = 1, lambda = 1)
```
<span id="page-7-0"></span>8 dgh

#### <span id="page-8-0"></span>dghst 9

#### Arguments

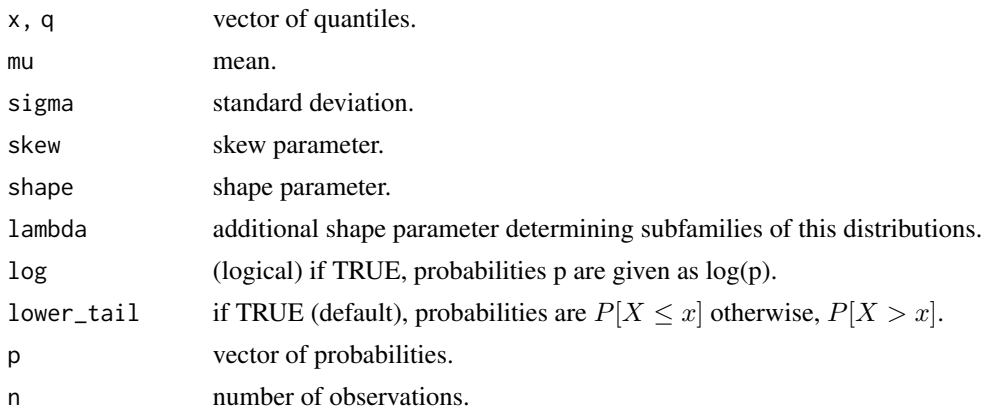

# Value

d gives the density, p gives the distribution function, q gives the quantile function and r generates random deviates. Output depends on x or q length, or n for the random number generator.

dghst *Generalized Hyperbolic Skewed Student Distribution*

# Description

Density, distribution, quantile function and random number generation for the generalized hyperbolic skew student distribution parameterized in terms of mean, standard deviation, skew and shape parameters.

# Usage

```
dghst(x, mu = 0, sigma = 1, skew = 1, shape = 8, log = FALSE)
rghst(n, mu = 0, sigma = 1, skew = 1, shape = 8)
pghst(
 q,
 mu = 0,
  sigma = 1,
  skew = 1,
  shape = 8,
  lower_tail = TRUE,
  log = FALSE)
qghst(
 p,
```

```
mu = 0,
 sigma = 1,
 skew = 1,
  shape = 8,
 lower_tail = TRUE,
 log = FALSE
)
```
# Arguments

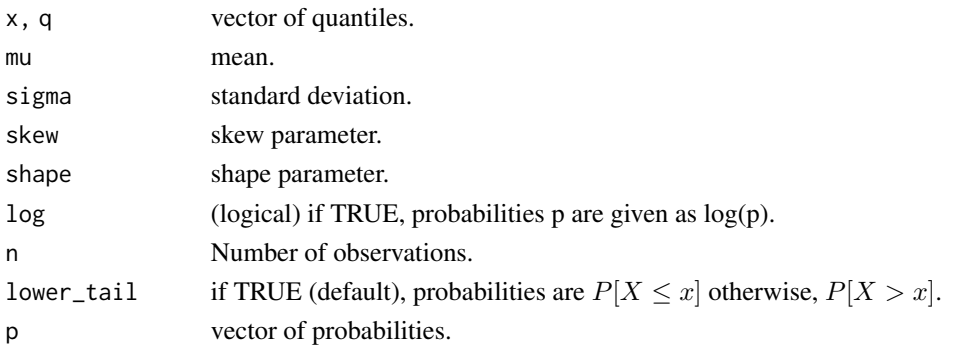

#### Value

d gives the density, p gives the distribution function, q gives the quantile function and r generates random deviates. Output depends on x or q length, or n for the random number generator.

distribution\_bounds *Distribution Bounds*

# Description

Distribution Bounds

# Usage

```
distribution_bounds(distribution = "norm")
```
# Arguments

distribution A valid distribution

#### Details

Returns the upper a lower bounds for the parameters of a distribution.

# Value

A data.table of the parameters and their default bounds.

<span id="page-9-0"></span>

<span id="page-10-0"></span>distribution\_modelspec

*Specification of distribution model*

# Description

Specification of distribution model

#### Usage

```
distribution_modelspec(y, distribution = "norm", ...)
```
#### Arguments

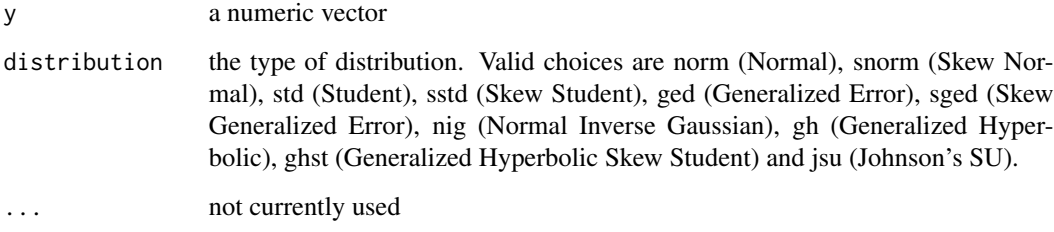

#### Details

All distributions are parameterized in terms of their mean ('mu'), standard deviation 'sigma', skew 'skew' and shape 'shape' parameters. Additionally, for the Generalized Hyperbolic distribution, there is an extra shape parameter "lambda" arising from the GIG mixing distribution. Parameters can be fixed post initialization by setting setting specific values to the 'value' column in the parmatrix table and setting the 'estimate' variable to 0 (instead of 1).

#### Value

An object of class "tsdistribution.spec".

#### Examples

```
spec <- distribution_modelspec(rnorm(1000), distribution = "gh")
# fix lambda and shape
spec$parmatrix[parameter == 'lambda', value := 30]
spec$parmatrix[parameter == 'lambda', estimate := 0]
```
#### Description

Density, distribution, quantile function and random number generation for Johnson's SU distribution parameterized in terms of mean, standard deviation, skew and shape parameters.

# Usage

```
djsu(x, mu = 0, sigma = 1, skew = 1, shape = 0.5, log = FALSE)
pjsu(
 q,
 mu = 0,
  sigma = 1,
  skew = 1,
  shape = 0.5,
  lower_tail = TRUE,
  log = FALSE
)
qjsu(
 p,
 mu = 0,
  sigma = 1,
  skew = 1,
  shape = 0.5,
  lower_tail = TRUE,
  log = FALSE
)
```
rjsu(n, mu =  $0$ , sigma = 1, skew = 1, shape =  $0.5$ )

# Arguments

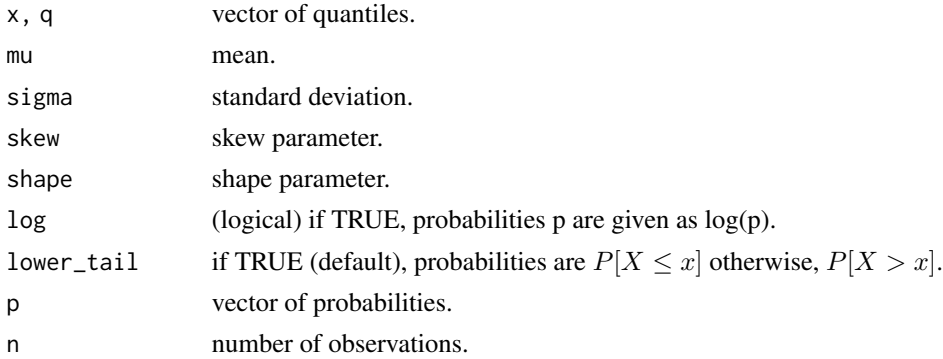

# <span id="page-11-0"></span>djsu *Johnson's SU Distribution*

#### <span id="page-12-0"></span>dnig the contract of the contract of the contract of the contract of the contract of the contract of the contract of the contract of the contract of the contract of the contract of the contract of the contract of the contr

# Value

d gives the density, p gives the distribution function, q gives the quantile function and r generates random deviates. Output depends on x or q length, or n for the random number generator.

# dnig *Normal Inverse Gaussian Distribution*

#### Description

Density, distribution, quantile function and random number generation for the normal inverse gaussian distribution generalized parameterized in terms of mean, standard deviation, skew and shape parameters.

#### Usage

dnig(x, mu = 0, sigma = 1, skew = 0, shape = 1,  $log = FALSE$ )  $\text{pnig}(q, mu = 0, sigma = 1, skew = 0, shape = 1, lower\_tail = TRUE, log = FALSE)$ qnig(p, mu = 0, sigma = 1, skew = 0, shape = 1, lower\_tail = TRUE, log = FALSE) rnig(n, mu =  $0$ , sigma = 1, skew =  $0$ , shape = 1)

#### Arguments

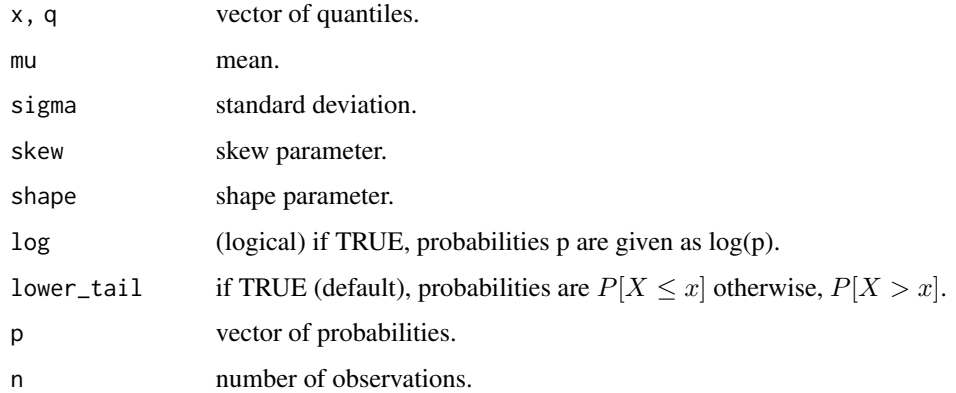

# Value

d gives the density, p gives the distribution function, q gives the quantile function and r generates random deviates. Output depends on x or q length, or n for the random number generator.

# <span id="page-13-0"></span>Description

Density, distribution, quantile function and random number generation for the skewed generalized error distribution parameterized in terms of mean, standard deviation, skew and shape parameters.

#### Usage

```
dsged(x, mu = 0, sigma = 1, skew = 1.5, shape = 2, log = FALSE)
psged(
  q,
 mu = 0,
  sigma = 1,
  skew = 1.5,
  shape = 2,
  lower_tail = TRUE,
  log = FALSE
\mathcal{E}qsged(
 p,
 mu = 0,
  sigma = 1,
  skew = 1.5,
  shape = 2,
  lower\_tail = TRUE,log = FALSE
\mathcal{L}
```
rsged(n, mu =  $0$ , sigma = 1, skew = 1.5, shape = 2)

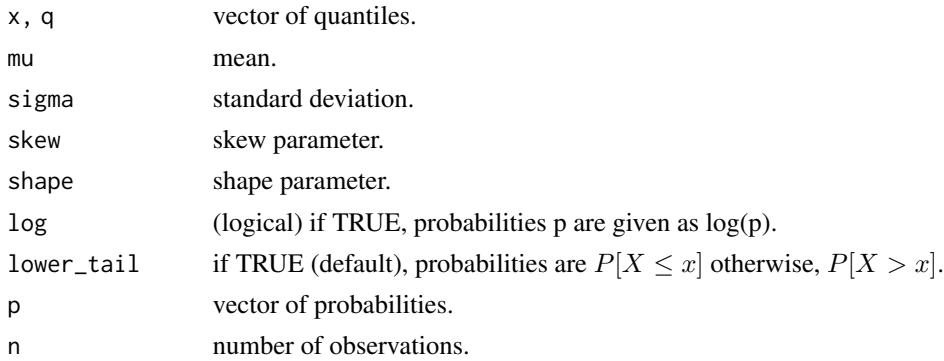

#### <span id="page-14-0"></span>dskewness and the set of the set of the set of the set of the set of the set of the set of the set of the set of the set of the set of the set of the set of the set of the set of the set of the set of the set of the set of

#### Value

d gives the density, p gives the distribution function, q gives the quantile function and r generates random deviates. Output depends on x or q length, or n for the random number generator.

dskewness *Distribution skewness and kurtosis*

#### Description

Calculates the skewness and excess kurtosis of the distribution given a set of parameters.

#### Usage

```
dskewness(distribution = "norm", skew = 1, shape = 5, lambda = -0.5)
dkurtosis(distribution = "norm", skew = 1, shape = 5, lambda = -0.5)
```
# Arguments

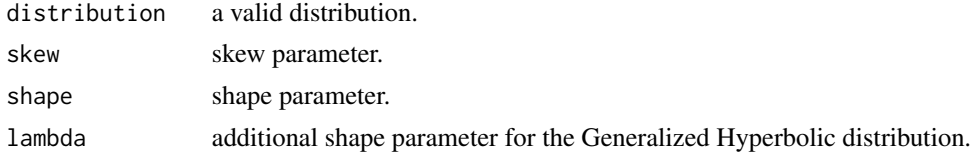

#### Value

A numeric value for the skewness and excess kurtosis.

dsnorm *Skewed Normal Distribution of Fernandez and Steel*

#### Description

Density, distribution, quantile function and random number generation for the skewed normal distribution parameterized in terms of mean, standard deviation and skew parameters.

#### Usage

dsnorm $(x, mu = 0, sigma = 1, skew = 1.5, log = FALSE)$  $psnorm(q, mu = 0, sigma = 1, skew = 1.5, lower\_tail = TRUE, log = FALSE)$  $qsnorm(p, mu = 0, sigma = 1, skew = 1.5, lower\_tail = TRUE, log = FALSE)$ rsnorm(n, mu =  $0$ , sigma = 1, skew = 1.5)

#### <span id="page-15-0"></span>Arguments

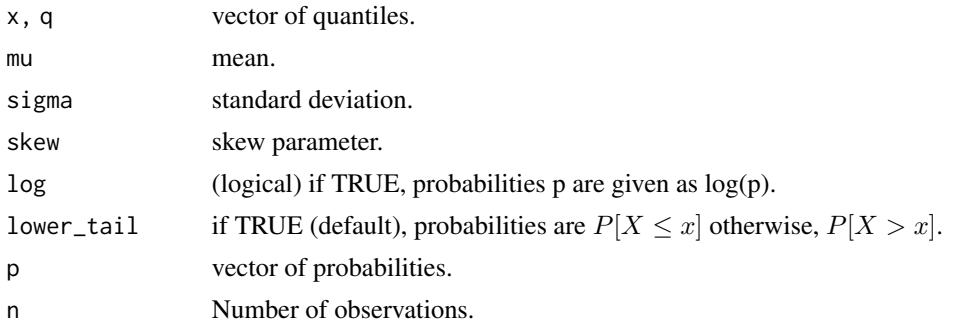

# Value

d gives the density, p gives the distribution function, q gives the quantile function and r generates random deviates. Output depends on x or q length, or n for the random number generator.

dspd *Semi-Parametric Distribution*

#### Description

Density, distribution, quantile function and random number generation for the semi parametric distribution (spd) which has generalized Pareto tails and kernel fitted interior.

#### Usage

```
dspd(x, object, linear = TRUE, log = FALSE)pspd(q, object, linear = TRUE, lower_tail = TRUE)
qspd(p, object, linear = TRUE, lower_tail = TRUE)
rspd(n, object, linear = TRUE)
```
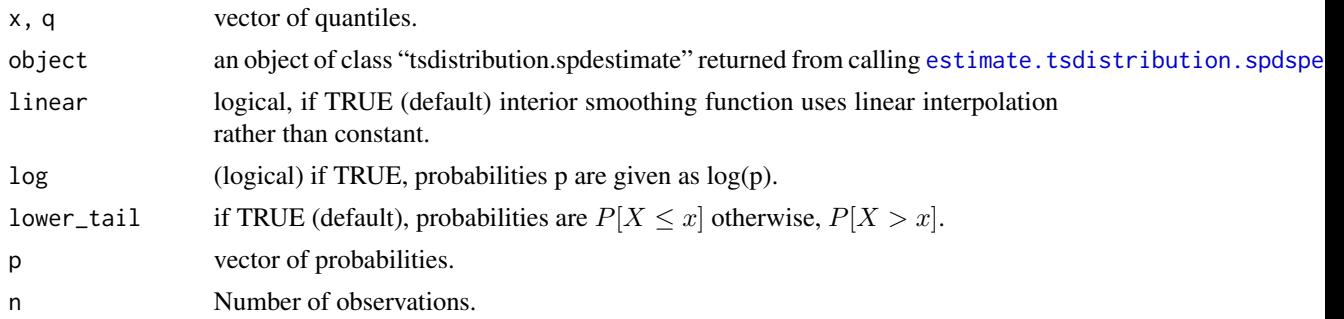

#### <span id="page-16-0"></span>dsstd and the contract of the contract of the contract of the contract of the contract of the contract of the contract of the contract of the contract of the contract of the contract of the contract of the contract of the

#### Value

d gives the density, p gives the distribution function, q gives the quantile function and r generates random deviates. Output depends on x or q length, or n for the random number generator.

dsstd *Skewed Student Distribution of Fernandez and Steel*

# Description

Density, distribution, quantile function and random number generation for the skewed student distribution parameterized in terms of mean, standard deviation, skew and shape parameters.

#### Usage

```
dsstd(x, mu = 0, sigma = 1, skew = 1.5, shape = 5, log = FALSE)
psstd(
  q,
 mu = 0,
  sigma = 1,
  skew = 1.5,
  shape = 5,
  lower\_tail = TRUE,log = FALSE
)
qsstd(
 p,
 mu = 0,
  sigma = 1,
  skew = 1.5,
  shape = 5,
  lower_tail = TRUE,
  log = FALSE)
```
rsstd(n, mu =  $0$ , sigma = 1, skew = 1.5, shape = 5)

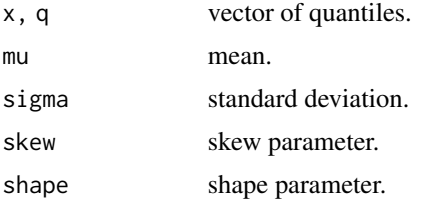

<span id="page-17-0"></span>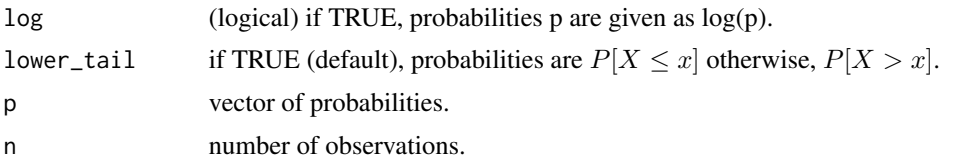

#### Value

d gives the density, p gives the distribution function, q gives the quantile function and r generates random deviates. Output depends on x or q length, or n for the random number generator.

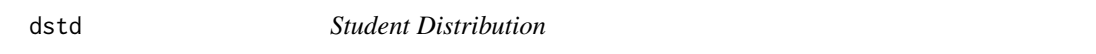

# Description

Density, distribution, quantile function and random number generation for the student distribution parameterized in terms of mean, standard deviation and shape parameters.

#### Usage

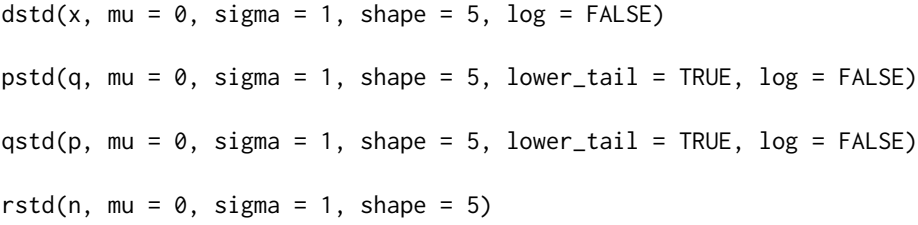

# Arguments

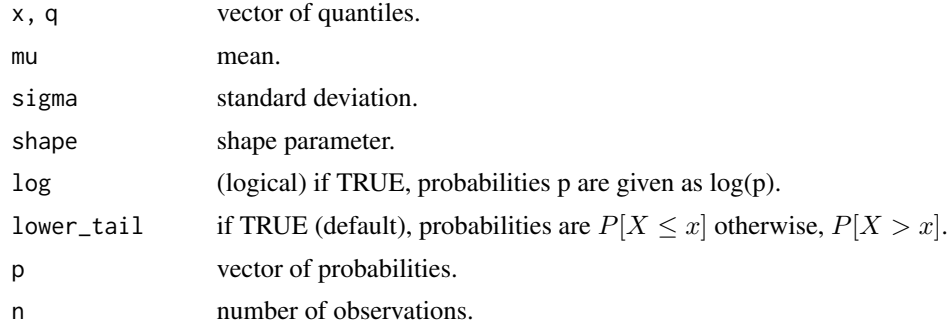

#### Value

d gives the density, p gives the distribution function, q gives the quantile function and r generates random deviates. Output depends on x or q length, or n for the random number generator.

<span id="page-18-0"></span>estfun.tsdistribution.estimate *Score Method*

#### Description

Score Method

# Usage

## S3 method for class 'tsdistribution.estimate'  $estfun(x, \ldots)$ 

# Arguments

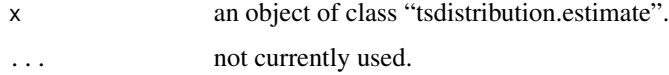

#### Details

The function returns the scores of likelihood at the optimal solution.

# Value

The score matrix.

# Author(s)

Alexios Galanos

<span id="page-18-1"></span>estimate.tsdistribution.spdspec

*Estimates the parameters of a semi-parametric distribution.*

# Description

Estimates the parameters of a semi-parametric distribution.

# Usage

```
## S3 method for class 'tsdistribution.spdspec'
estimate(object, method = "pwm", \ldots)
```
#### <span id="page-19-0"></span>**Arguments**

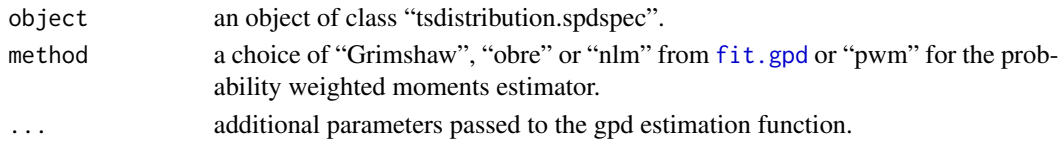

#### Details

The estimation defaults to the Probability Weighted Moments (pwm) of Hosking (1985), and alternative methods are provided via the "mev" package. For the interior of the distribution, the [bkde](#page-0-0) function is used to calculate the kernel density.

#### Value

An object of class "tsdistribution.spdestimate" with slots for the upper, lower and interior kernel fitted values.

# References

Hosking JRM, Wallis JR, Wood EF (1985). "Estimation of the generalized extreme-value distribution by the method of probability-weighted moments." *Technometrics*, 27(3), 251–261.

estimate.tsdistribution.spec

*Estimates the parameters of a distribution using autodiff.*

#### Description

Estimates the parameters of a distribution using autodiff.

# Usage

```
## S3 method for class 'tsdistribution.spec'
estimate(
  object,
  solver = "nlminb",
  control = list(trace = 0, eval.max = 300, iter.max = 500),
  use_hessian = TRUE,
  ...
)
```
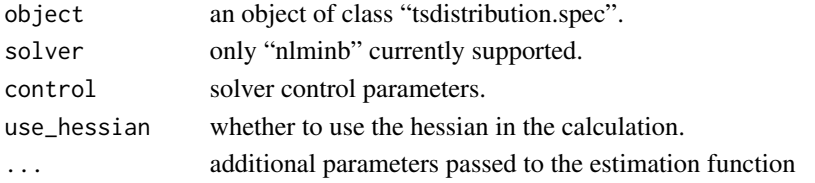

# <span id="page-20-0"></span>Details

The estimation makes use of the TMB package for minimizing the negative of the log-likelihood using automatic differentiation.

# Value

An object of class "tsdistribution.estimate" with slots for the estimated coefficients, gradients, scores etc.

logLik.tsdistribution.estimate *Extract Log-Likelihood*

#### Description

Extract Log-Likelihood

#### Usage

## S3 method for class 'tsdistribution.estimate' logLik(object, ...)

## S3 method for class 'tsdistribution.spdestimate' logLik(object, ...)

#### Arguments

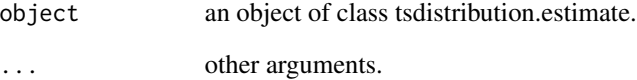

#### Value

An object of class logLik. This is a number with at least one attribute, "df" (degrees of freedom), giving the number of (estimated) parameters in the model.

#### Description

Transforms parameters from standardized representation to distribution specific representation for the nig and gh distributions.

# Usage

```
nigtransform(mu = 0, sigma = 1, skew = 0, shape = 3)
ghyptransform(mu = 0, sigma = 1, skew = 0, shape = 3, lambda = -0.5)
```
#### Arguments

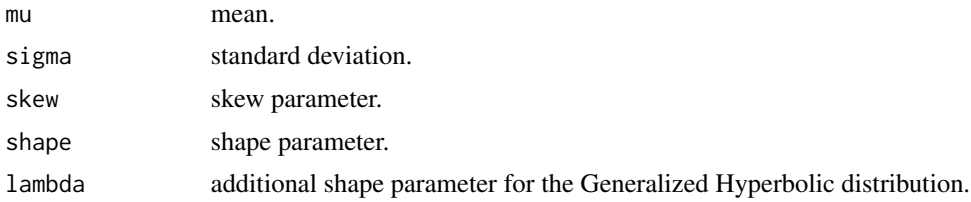

# Value

The (alpha, beta, delta, mu) representation.

print.summary.tsdistribution

*Model Estimation Summary Print method*

#### Description

Print method for class "summary.tsdistribution"

#### Usage

```
## S3 method for class 'summary.tsdistribution'
print(
  x,
 digits = max(3L, getOption("digits") - 3L),
  signif.stars = getOption("show.signif.stars"),
  table.caption = paste0(toupper(x$distribution), " Model Summary\n"),
  ...
\mathcal{E}
```

```
## S3 method for class 'summary.spd'
print(
  x,
 digits = max(3L, getOption("digits") - 3L),
  signif.stars = getOption("show.signif.stars"),
  table.caption = paste0(toupper(x$distribution), " Model Summary\n"),
  ...
)
```
#### Arguments

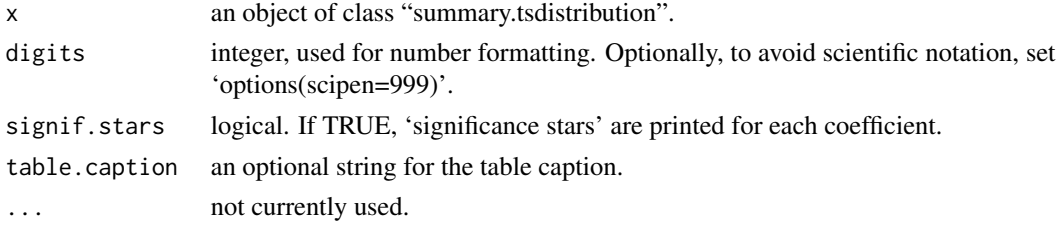

#### Value

Console output of the object summary.

```
print.summary.tsdistribution.profile
                        Profile Summary Print method
```
## Description

Print method for class "summary.tsdistribution.profile"

#### Usage

```
## S3 method for class 'summary.tsdistribution.profile'
print(x, digits = max(3L, getOption("digits") - 3L), ...)
```
# Arguments

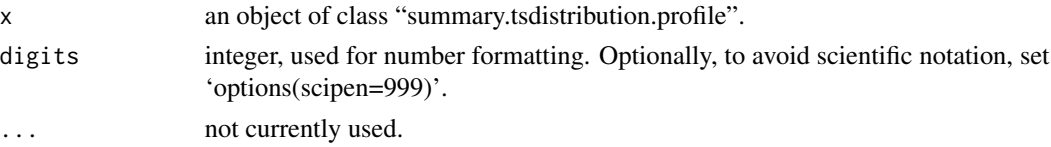

#### Value

Invisibly returns the original summary object and prints out to the console.

<span id="page-23-0"></span>

# Description

Specification of a semi-parametric distribution model

#### Usage

```
spd_modelspec(
  y,
 lower = 0.1,
 upper = 0.9,
 kernel_type = c("normal", "box", "epanech", "biweight", "triweight"),
  ...
)
```
#### Arguments

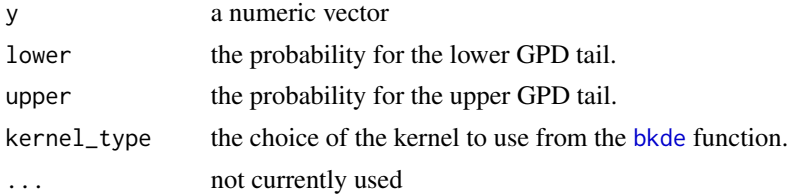

#### Value

An object of class "tsdistribution.spd\_spec".

# Examples

spec <- spd\_modelspec(rnorm(1000))

summary.tsdistribution.estimate *Summary of estimated distribution*

# Description

Summary of estimated distribution

#### Usage

```
## S3 method for class 'tsdistribution.estimate'
summary(object, digits = 4, vcov_type = "H", \dots)
```
#### <span id="page-24-0"></span>Arguments

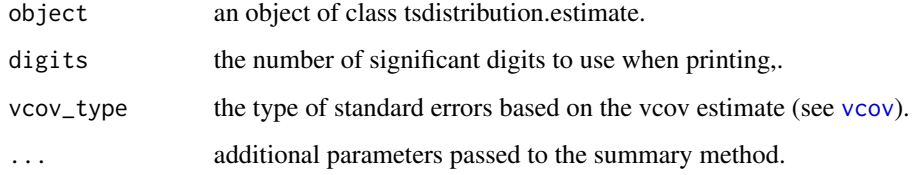

#### Value

A list of summary statistics of the fitted model given in object.

summary.tsdistribution.profile *Distribution Profile Summary*

# Description

Summary method for class "tsdistribution.profile"

#### Usage

## S3 method for class 'tsdistribution.profile' summary(object, digits = 4, measure = "RMSE",  $\ldots$ )

# Arguments

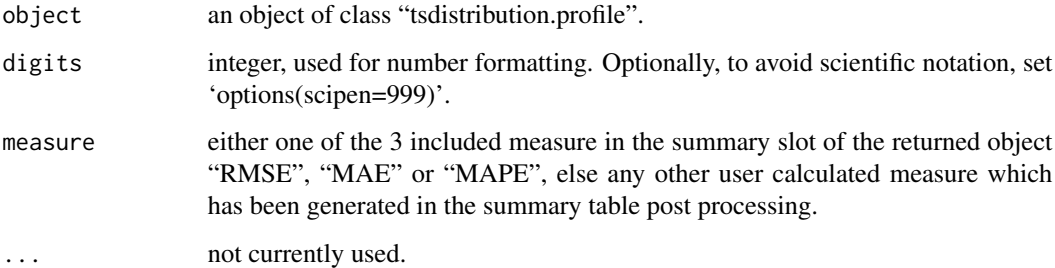

#### Value

A list with summary information of class "summary.tsdistribution.profile", including a table with each actual parameter against the measure chosen across each size in the profile.

<span id="page-25-0"></span>summary.tsdistribution.spdestimate

*Summary of estimated SPD distribution*

## Description

Summary of estimated SPD distribution

# Usage

## S3 method for class 'tsdistribution.spdestimate' summary(object, ...)

# Arguments

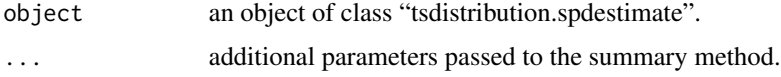

# Details

The standard errors assume a blog diagonal covariance structure between the upper and lower Generalized Pareto Tails.

#### Value

A list of summary statistics of the fitted model given in object.

tsmoments.tsdistribution.estimate *Extract the moments of an estimated distribution*

# Description

Extract the moments of an estimated distribution

# Usage

## S3 method for class 'tsdistribution.estimate' tsmoments(object, ...)

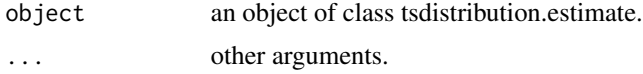

# <span id="page-26-0"></span>Value

A vector of the first four moments of the distribution based on the estimated parameters. The kurtosis represents the value in excess of 3.

tsprofile.tsdistribution.spec *Model Parameter Profiling*

# Description

Profiles the model parameters under the specified distribution.

# Usage

```
## S3 method for class 'tsdistribution.spec'
tsprofile(
 object,
 nsim = 100,
 sizes = c(800, 1000, 1500, 2000, 3000),
  seed = NULL,
  trace = FALSE,
  ...
)
```
# Arguments

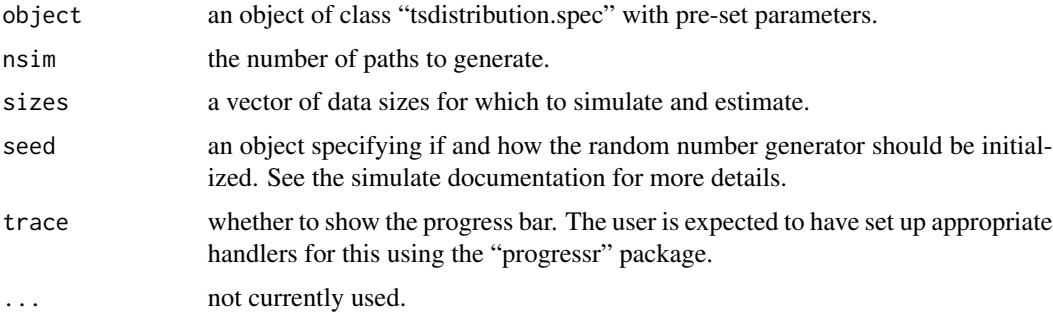

# Details

The function profiles the parameters of a model by simulating and then estimating multiple paths from the assumed distribution. This makes it possible to obtain a better understanding of the convergence properties (RMSE) of each parameter under different data sizes.

#### Value

An object of class "tsdistribution.profile".

# <span id="page-27-0"></span>Note

The function can use parallel functionality as long as the user has set up a [plan](#page-0-0) using the future package.

```
vcov.tsdistribution.estimate
```
*The Covariance Matrix of the Estimated Parameters*

# <span id="page-27-1"></span>Description

The Covariance Matrix of the Estimated Parameters

#### Usage

```
## S3 method for class 'tsdistribution.estimate'
vcov(object, adjust = FALSE, type = c("H", "OP", "QMLE", "NW"), ...)
```
## S3 method for class 'tsdistribution.spdestimate' vcov(object, ...)

#### Arguments

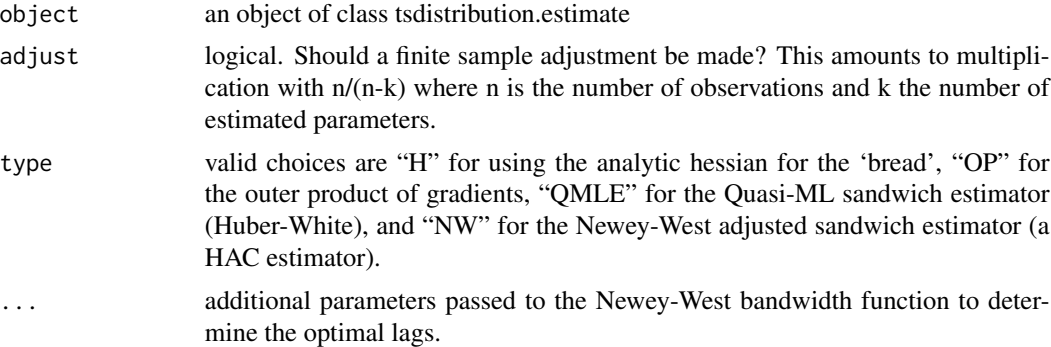

#### Value

The variance-covariance matrix of the estimated parameters.

# <span id="page-28-0"></span>Index

AIC *(*AIC.tsdistribution.estimate*)*, [2](#page-1-0)

AIC.tsdistribution.estimate, [2](#page-1-0) authorized\_domain, [3](#page-2-0) BIC *(*BIC.tsdistribution.estimate*)*, [4](#page-3-0) BIC.tsdistribution.estimate, [4](#page-3-0) bkde, *[20](#page-19-0)*, *[24](#page-23-0)* bread *(*bread.tsdistribution.spdestimate*)*, [4](#page-3-0) bread.tsdistribution.spdestimate, [4](#page-3-0) coef *(*coef.tsdistribution.estimate*)*, [5](#page-4-0) coef.tsdistribution.estimate, [5](#page-4-0) ddist, [5](#page-4-0) dged, [7](#page-6-0) dgh, [8](#page-7-0) dghst, [9](#page-8-0) distribution\_bounds, [10](#page-9-0) distribution\_modelspec, [11](#page-10-0) djsu, [12](#page-11-0) dkurtosis *(*dskewness*)*, [15](#page-14-0) dnig, [13](#page-12-0) dsged, [14](#page-13-0) dskewness, [15](#page-14-0) dsnorm, [15](#page-14-0) dspd, [16](#page-15-0) dsstd, [17](#page-16-0) dstd, [18](#page-17-0) estfun *(*estfun.tsdistribution.estimate*)*, [19](#page-18-0) estfun.tsdistribution.estimate, [19](#page-18-0) estimate *(*estimate.tsdistribution.spec*)*, [20](#page-19-0) estimate.tsdistribution.spdspec, *[16](#page-15-0)*, [19](#page-18-0) estimate.tsdistribution.spec, [20](#page-19-0)

fit.gpd, *[20](#page-19-0)* ghyptransform *(*nigtransform*)*, [22](#page-21-0) logLik *(*logLik.tsdistribution.estimate*)*, [21](#page-20-0) logLik.tsdistribution.estimate, [21](#page-20-0) nigtransform, [22](#page-21-0) pdist *(*ddist*)*, [5](#page-4-0) pged *(*dged*)*, [7](#page-6-0) pgh *(*dgh*)*, [8](#page-7-0) pghst *(*dghst*)*, [9](#page-8-0) pjsu *(*djsu*)*, [12](#page-11-0) plan, *[28](#page-27-0)* pnig *(*dnig*)*, [13](#page-12-0) print.summary.spd *(*print.summary.tsdistribution*)*, [22](#page-21-0) print.summary.tsdistribution, [22](#page-21-0) print.summary.tsdistribution.profile, [23](#page-22-0) psged *(*dsged*)*, [14](#page-13-0) psnorm *(*dsnorm*)*, [15](#page-14-0) pspd *(*dspd*)*, [16](#page-15-0) psstd *(*dsstd*)*, [17](#page-16-0) pstd *(*dstd*)*, [18](#page-17-0) qdist *(*ddist*)*, [5](#page-4-0) qged *(*dged*)*, [7](#page-6-0) qgh *(*dgh*)*, [8](#page-7-0) qghst *(*dghst*)*, [9](#page-8-0) qjsu *(*djsu*)*, [12](#page-11-0) qnig *(*dnig*)*, [13](#page-12-0) qsged *(*dsged*)*, [14](#page-13-0) qsnorm *(*dsnorm*)*, [15](#page-14-0) qspd *(*dspd*)*, [16](#page-15-0) qsstd *(*dsstd*)*, [17](#page-16-0) qstd *(*dstd*)*, [18](#page-17-0)

30 INDEX

```
rdist
(ddist
)
,
5
rged
(dged
)
,
7
rgh
(dgh
)
,
8
rghst
(dghst
)
,
9
rjsu
(djsu
)
, 12
rnig
(dnig
)
, 13
rsged
(dsged
)
, 14
rsnorm
(dsnorm
)
, 15
rspd
(dspd
)
, 16
rsstd
(dsstd
)
, 17
rstd
(dstd
)
, 18
spd_modelspec
, 24
summary
        (summary.tsdistribution.estimate
)
,
       24
24
25
26
tsmoments(tsmoments.tsdistribution.estimate
)
,
       26
tsmoments.tsdistribution.estimate
, 26
tsprofile(tsprofile.tsdistribution.spec
)
,
       27
tsprofile.tsdistribution.spec
, 27
vcov
, 25
vcov
(vcov.tsdistribution.estimate
)
, 28
```
vcov.tsdistribution.estimate , [28](#page-27-0)